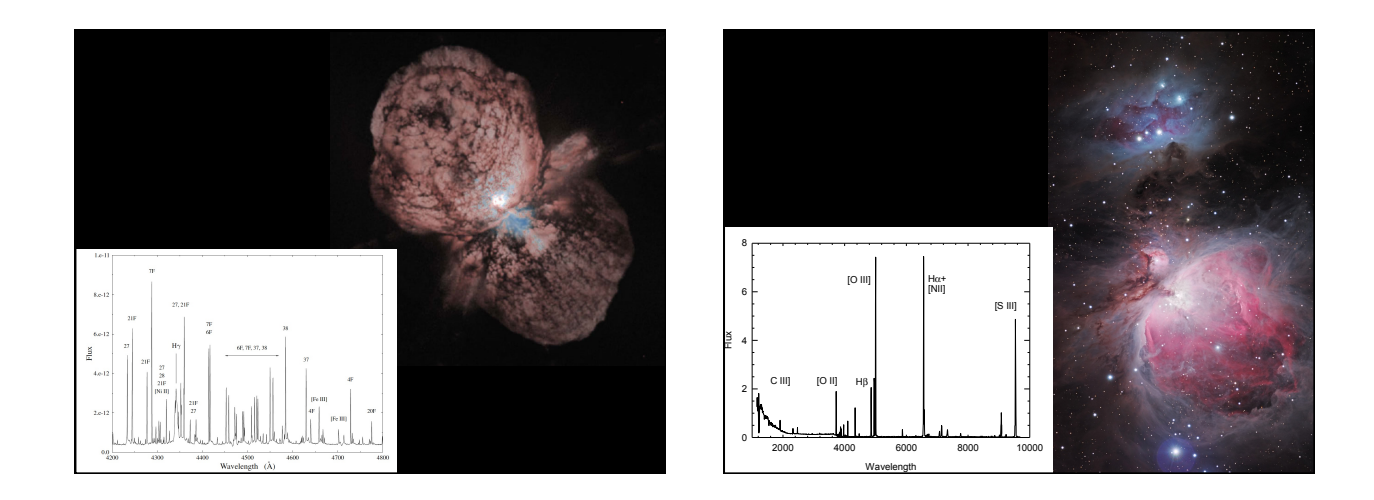

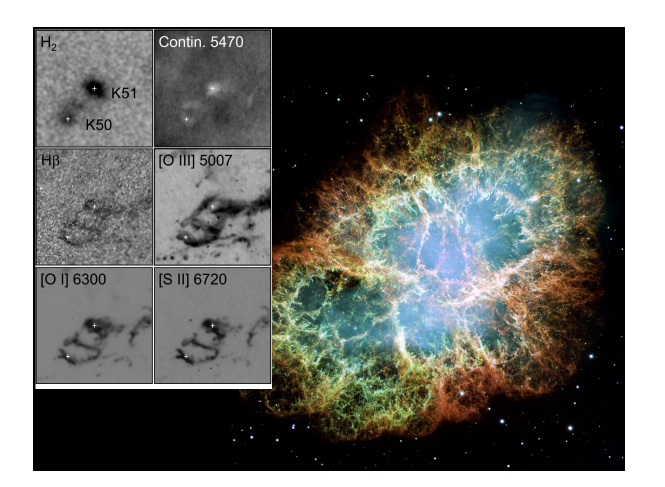

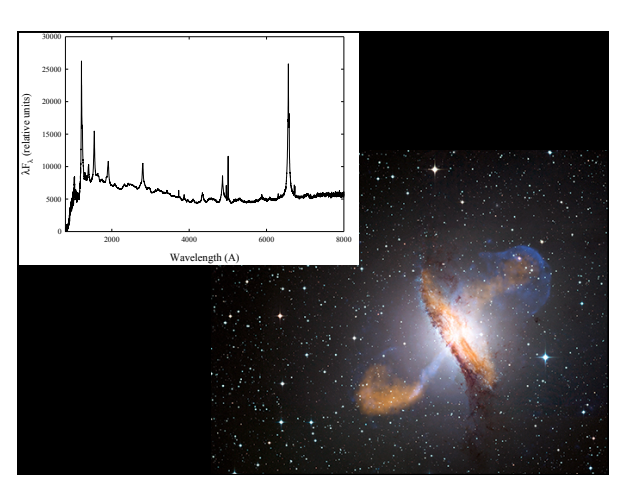

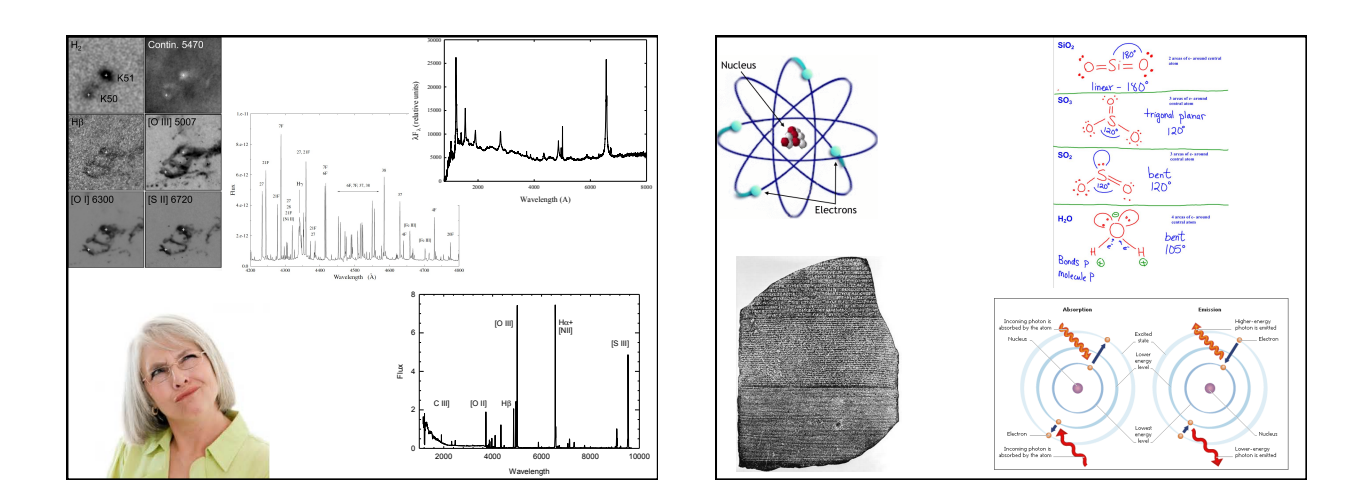

#### **Cloudy**

- ◆ **Accurate simulation of physical processes at the atomic & molecular level** 
	- "universal fitting formulae" to atomic processes fail when used outside realm of validity, and are not used
- ◆ **Assumptions:** 
	- energy is conserved
	- (usually) atomic processes have reached steady state
- ◆ **Limits:** 
	- Kinetic temperature 2.7 K < T < 1010 K
	- No limits to density (low density limit, LTE, STE)
	- Radiation field 10 m to 100 MeV

#### **Simultaneous solution of**

- ◆ **Gas ionization**  – From ionization balance equations
- ◆ **Chemistry** 
	- Large network based on UMIST
- ◆ **Gas kinetic temperature**
- Heating and cooling
- ◆ **Grain physics** 
	- Charging, CX, photoejection, quantum heating
- ◆ **The observed spectrum** 
	- Radiative transport

#### **Cloudy and its physics**

- ◆ **Osterbrock & Ferland 2006,** *Astrophysics of Gaseous Nebulae and Active Galactic Nuclei***, 2nd edition (AGN3)**
- ◆ **Ferland+2013, Rev Mex 49, 137,** *The 2013 Release of Cloudy*
- ◆ **Ferland 2003, ARA&A, 41, 517,** *Quantitative Spectroscopy of Photoionized Clouds*

# **Some applications to astronomy**

- ◆ **Hamann & Ferland, ARA&A, 37, 487,**  *Elemental Abundances in Quasistellar Objects: Star Formation and Galactic Nuclear Evolution at High Redshifts*
- ◆ **Ferland 2001, PASP, 113, 41,** *Physical Conditions in the Orion H II Region*
- ◆ **And the ~200 papers that cite its documentation each year**

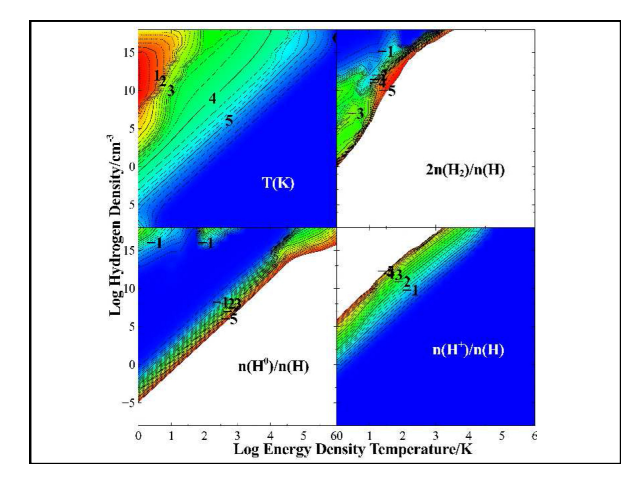

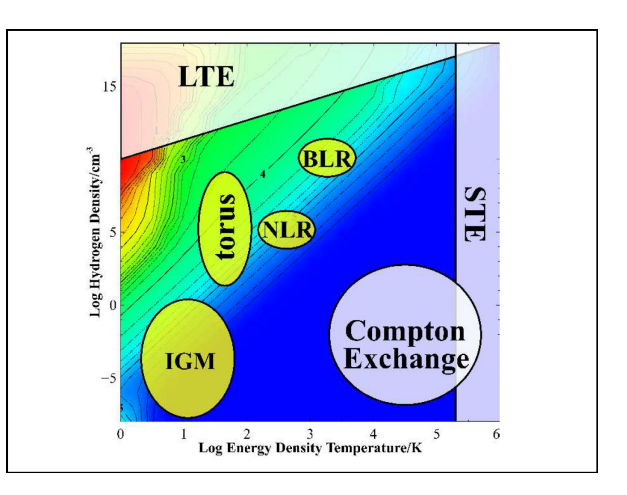

# **Open source since 1978**

- ◆ **All versions, all data, on svn at nublado.org**
- ◆ **You are most welcome to help!**

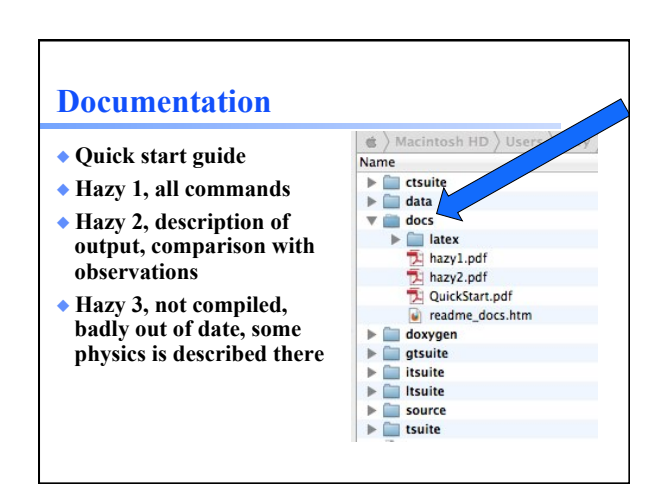

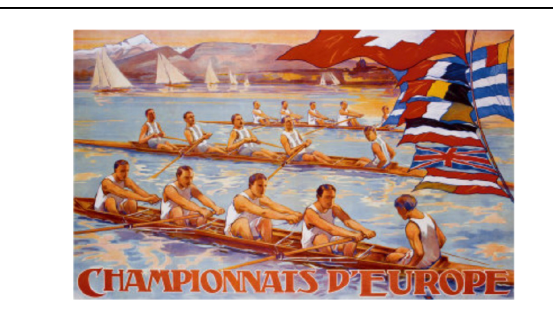

Quick Start Guide to CLOUDY C13.1

Cloudy & Associates www.nublado.org<br>June 4, 2013

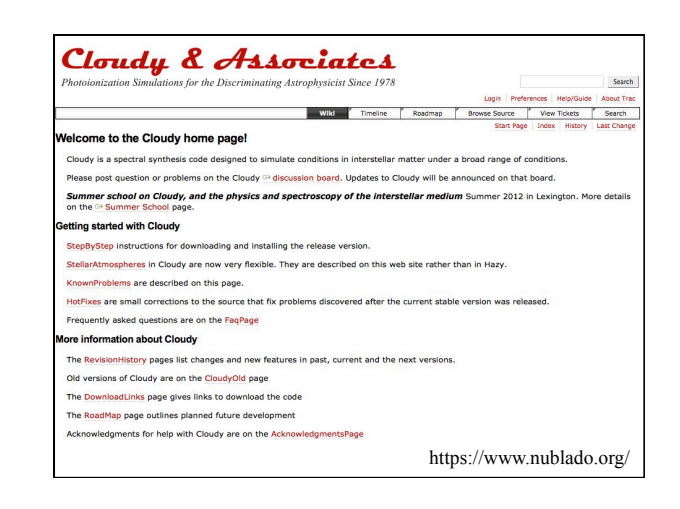

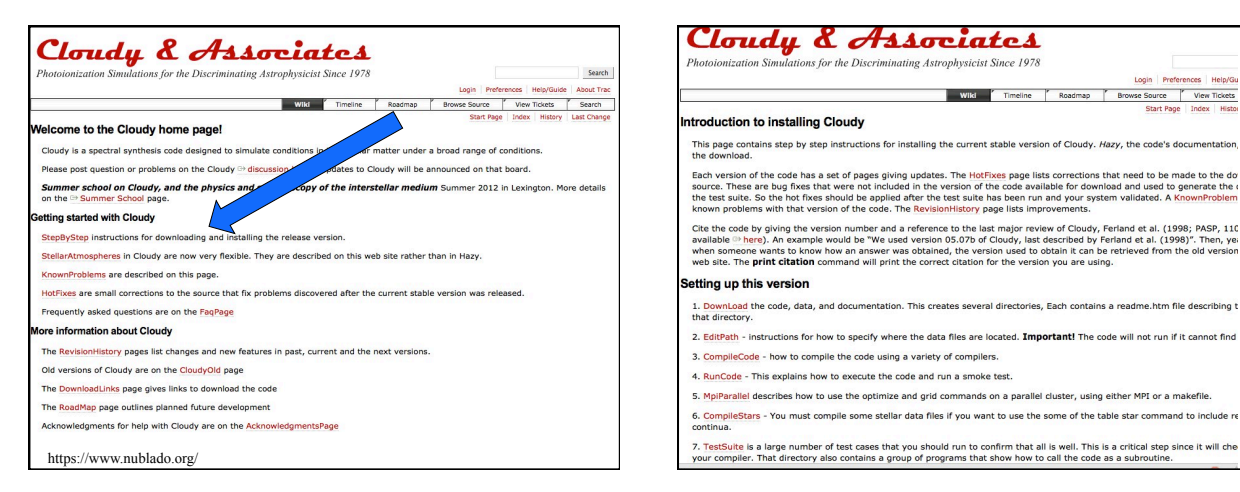

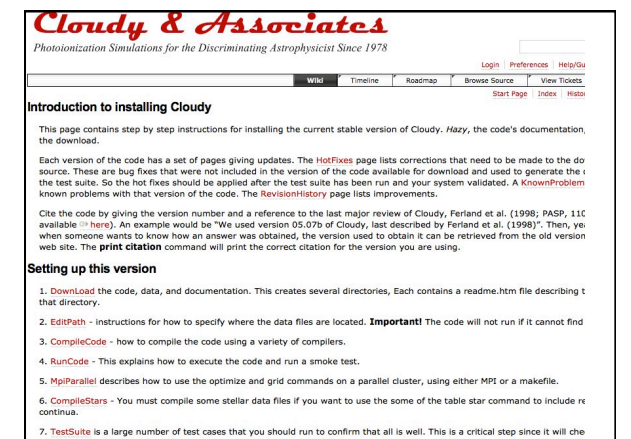

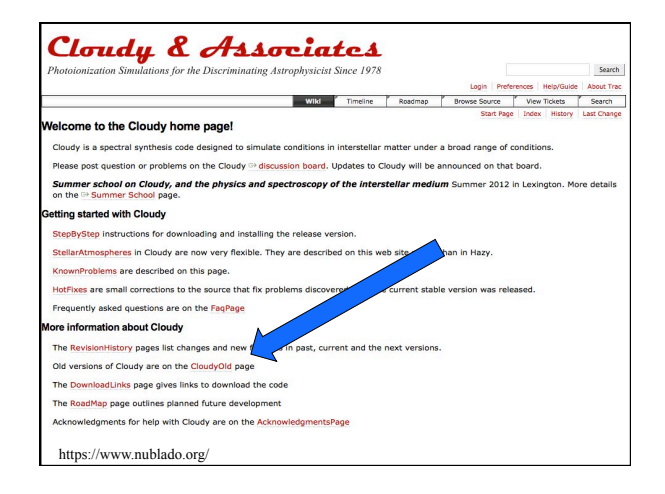

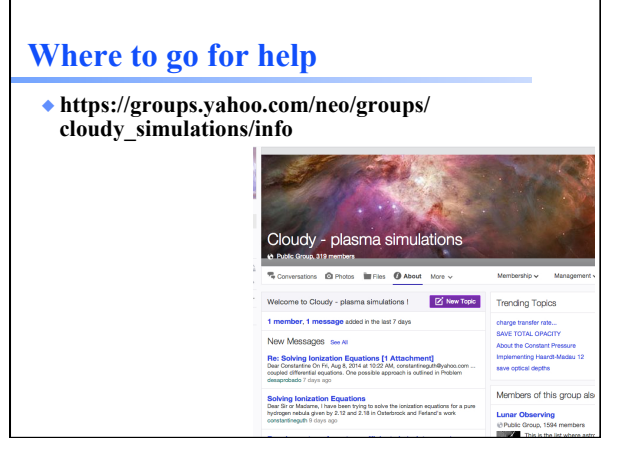

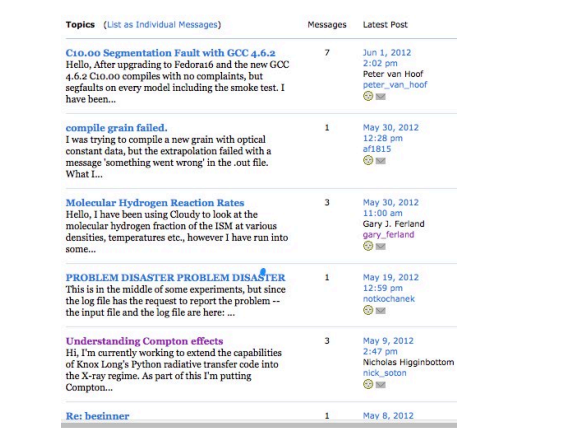

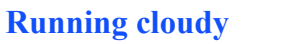

- ◆ **"run" file contains path-to-cloudy.exe -r \$**
- ◆ **If file "model.in" contains input, then**
- ◆ **run model &**
- ◆ **Produces output "model.out"**

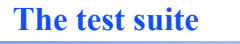

- ◆ **Fully tests the code after any changes** 
	- "Monitors" allow automatic comparison of current with previous results
- ◆ **Provides examples of how to use Cloudy** 
	- But may include extraneous
	- commands for testing
	- Or backwards compatible
- ◆ **Useful examples of how to set up a simulation**

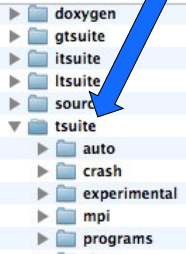

- 
- $\blacktriangleright$   $\blacksquare$  slow clean\_tsuite.pl run\_parallel.pl

run\_service.pl

#### **The "main output"**

- ◆ **The \*.out file created when code is executed**  – QSG 7.1 & Hazy 2 Chapter 1
- ◆ **Gas & grain composition**
- ◆ **Physical conditions in first and last zone**
- ◆ **Emission-line spectrum**
- ◆ **Mean quantities**
- ◆ **Cloudy is designed to be autonomous and self aware**
- ◆ **Will generate notes, cautions, or warnings, is conditions are not appropriate.**

# **"Save" output**

- ◆ **Requested with various "save" commands**  – Hazy 1 Section16.35 and later
- ◆ **The main way the code reports its results**

# **Minimum to run Cloudy**

#### ◆ **Must specify**

- SED shape of the radiation field
- Flux of photons per unit area
- Gas density

#### ◆ **May specify**

- Gas composition, grains (grain-free solar by default)
- Gas equation of state (often constant density)
- Stopping criterion, often physical thickness

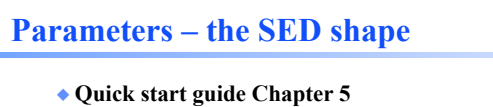

- ◆ **Hazy 1, Chapters 4, 6**
- ◆ **Can be specified as a fundamental shape such as a blackbody**
- ◆ **Generally entered as table of points**

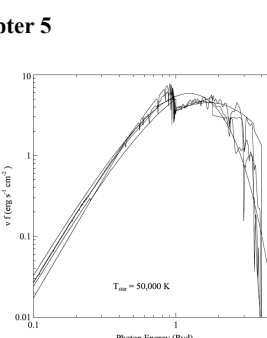

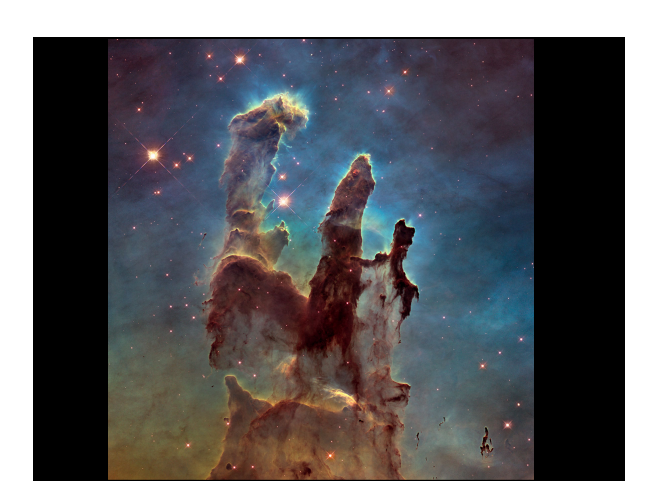

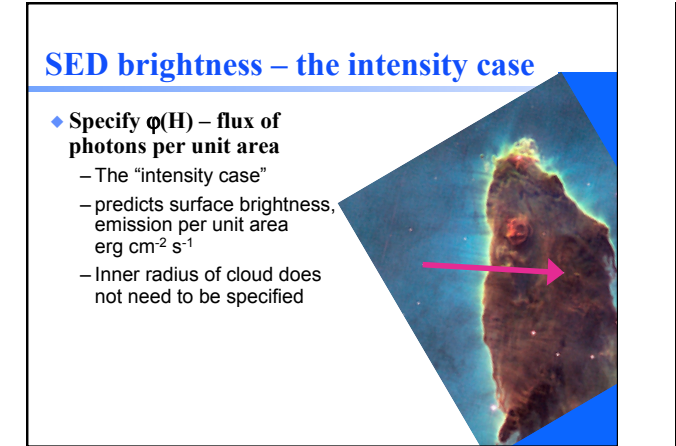

# **SED brightness – the luminosity case**

#### ◆ **Specify Q (H) – photon luminosity**

– Inner radius of cloud must be specified, since  $φ(H) = Q(H)/4π r<sup>2</sup>$ – predicts emission line luminosities erg s-1

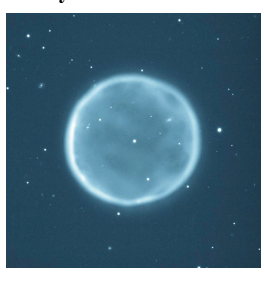

#### **A "unit cell"**

- ◆ **We will model a cubic cm of matter in many of the atomic calculations**
- ◆ **A "unit cell", 1 cm3**
- ◆ **Intensity case plus commands**  – Stop zone 1 – Set dr 0

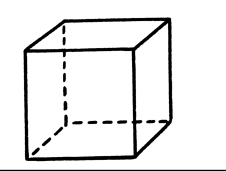

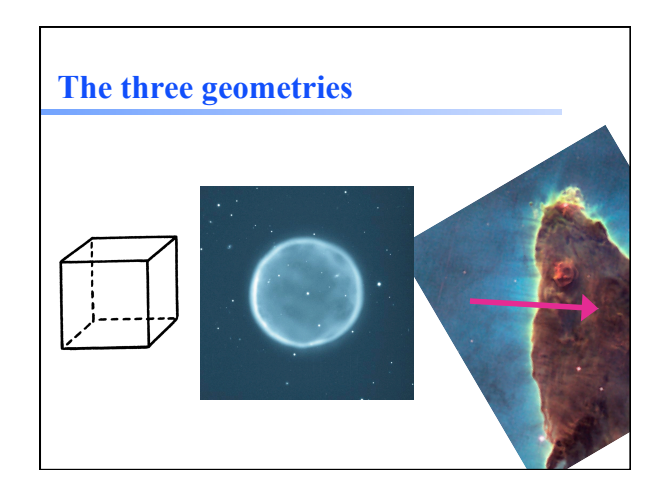

# **Cloud density, Hazy 1 Chap 8**

- ◆ **"hden" command set H density cm-3**
- ◆ **Constant density by default** 
	- the H density is the same across the cloud
- ◆ **Other equations of state possible**  – Constant pressure, flows, power-laws

# **Composition, Hazy 1 Chap 7**

- ◆ **Solar, no grains, by default**
- ◆ **Other standard mixtures possible,**
- ◆ **Stored in data / abundances**

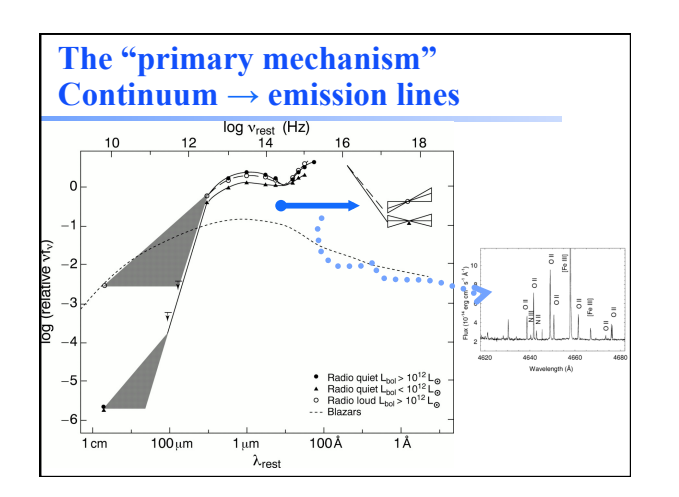

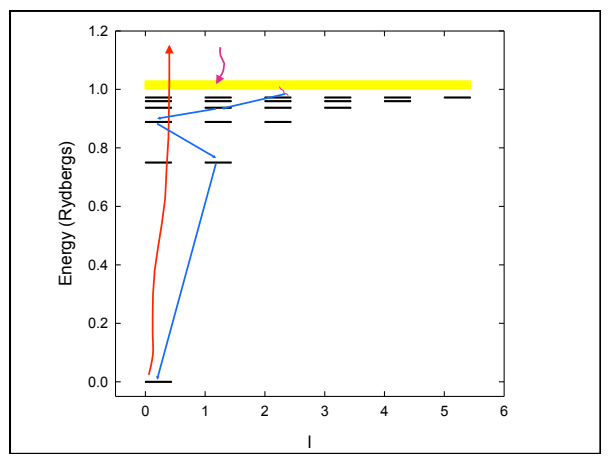

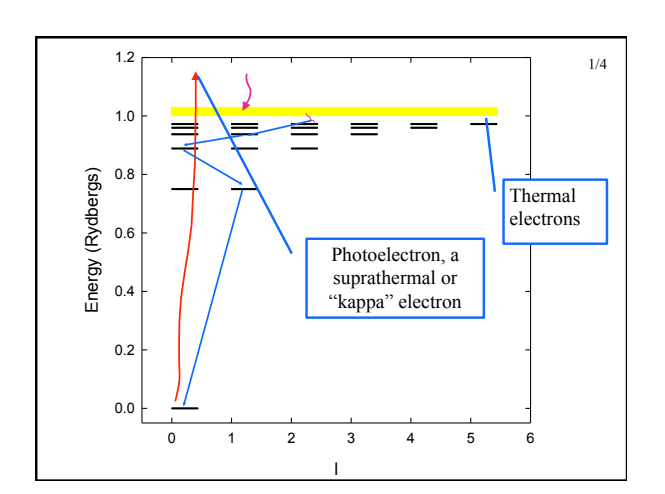

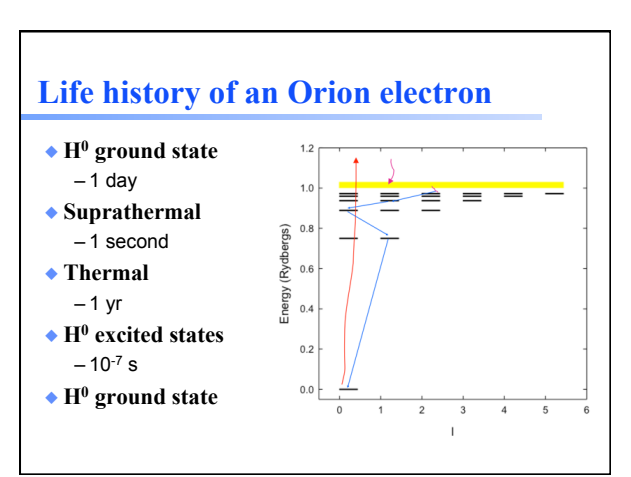

# **Let's model a …**

- ◆ **Relatively dense,**   $n_{\rm H}$  = 10<sup>4</sup> cm<sup>-3</sup>
- ◆ **ISM cloud**
- ◆ **One parsec away from an**
- ◆ **O6 star**

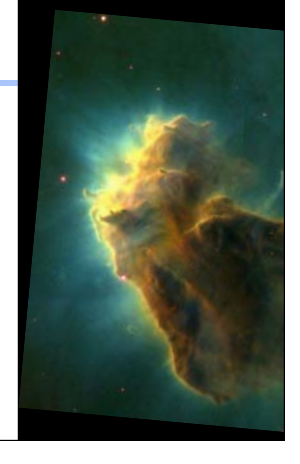

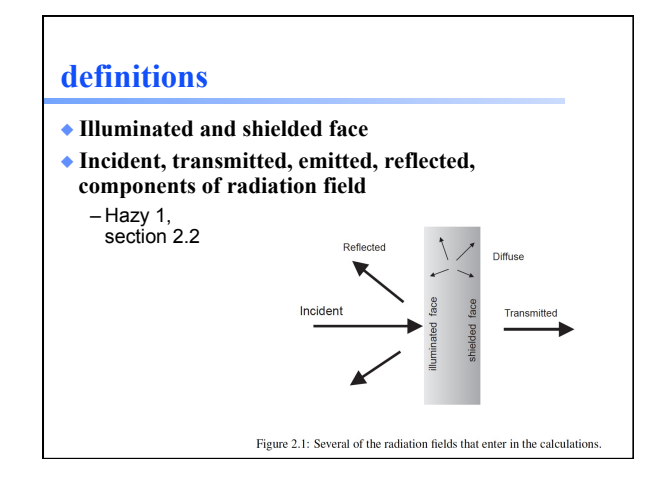

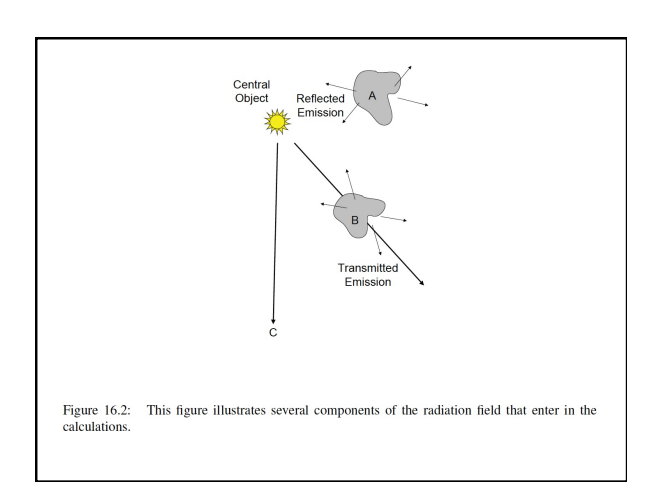

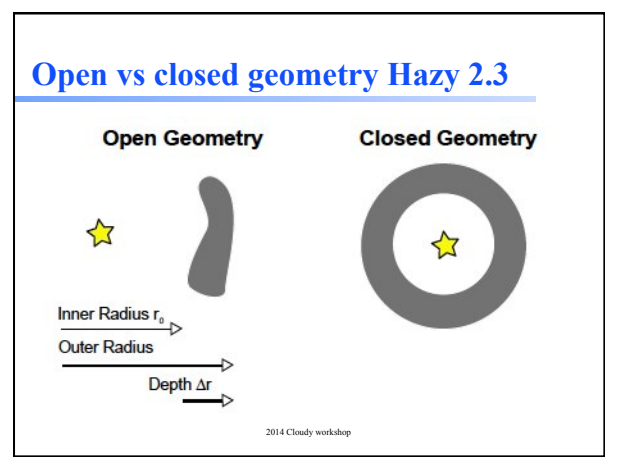

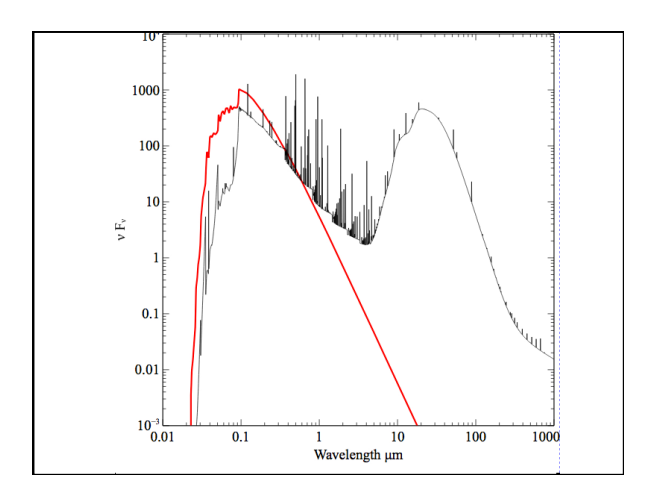

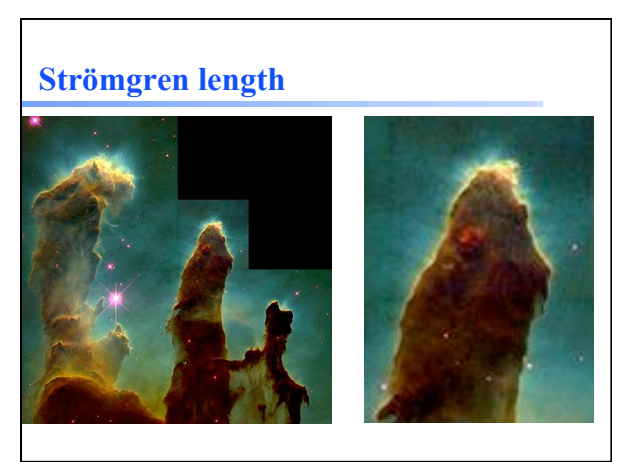

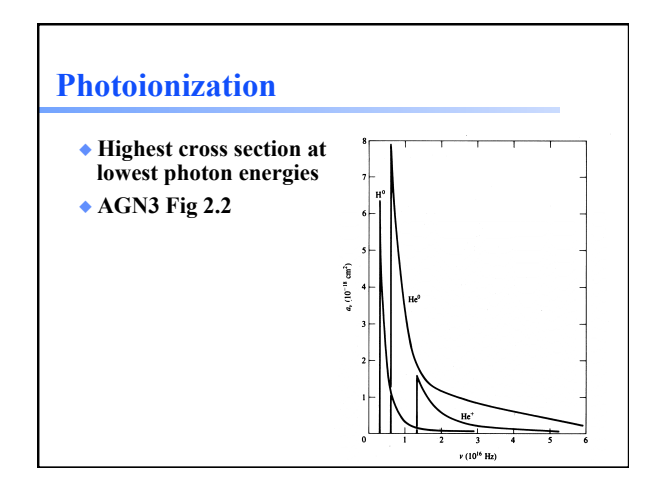

# **Make plot of total opacity for zone 1 of H II region**

#### **Recombination AGN3**

- ◆ **Electron and ion recombine, emitting energy**
- ◆ **Radiative recombination for H and He**
- ◆ **Dielectronic recombination for heavy element**
- ◆ **Print arrays command (a debugging tool) will report recombination rates (s-1)**

# **Strömgren length**

◆ **Number of ionizing photons entering layer is balance by number of recombinations along it** 

$$
\varphi(H) = Ae \cdot 1 \cdot \varphi \times L
$$
  

$$
L \propto \frac{\varphi(H)}{A \cdot 1 \cdot \varphi}
$$

#### **Matter vs radiation bounded Beyond the H<sup>+</sup> layer**

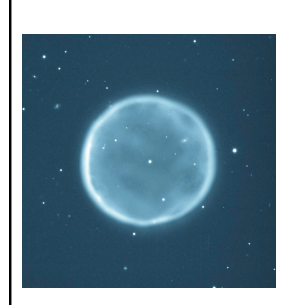

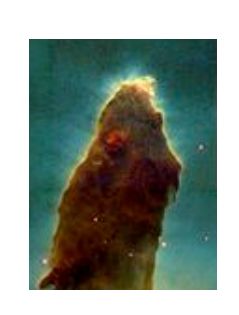

- ◆ **Little H+ ionizing radiation gets past the H+ layer**
- ◆ **Deeper regions are atomic or molecular**
- ◆ **Also cold and produce little visible light**
- ◆ **Large extinction due to dust**

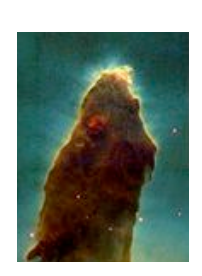

# **Why did the simulation stop?**

- ◆ **Make plot of H+ fraction vs depth**
- ◆ **Various stopping reasons given in Hazy 2, Sec 7.6**
- ◆ **Default is to stop when gas temperature falls below 4000 K, probably a region near the H+ - H0 ionization front.**  – But is this what you want?

# **Definitions**

- ◆ **Ionization fractions** 
	- Fraction of an element in that ionization state
- ◆ **Kirchoff's laws of spectroscopy** 
	- Hot transparent gas makes emission lines – Cool gas in front of continuum source make
	- absorption lines – Warm optically thick makes continuum, perhaps blackbody
- ◆ **Luminosity** 
	- Energy emitted per second

#### **Definitions**

- ◆ **Emissivisity 4π***j*  – Emission per unit volume, per second
- ◆ **Optical depth τ**
- Number of mean free paths through a medium
- ◆ **Opacity κ** – τ = κn
- ◆ **Planck function B =** *j***/κ**
- ◆ **Rob Rutten's course notes describes this and more** 
	- http://www.staff.science.uu.nl/~rutte101/ Radiative\_Transfer.html